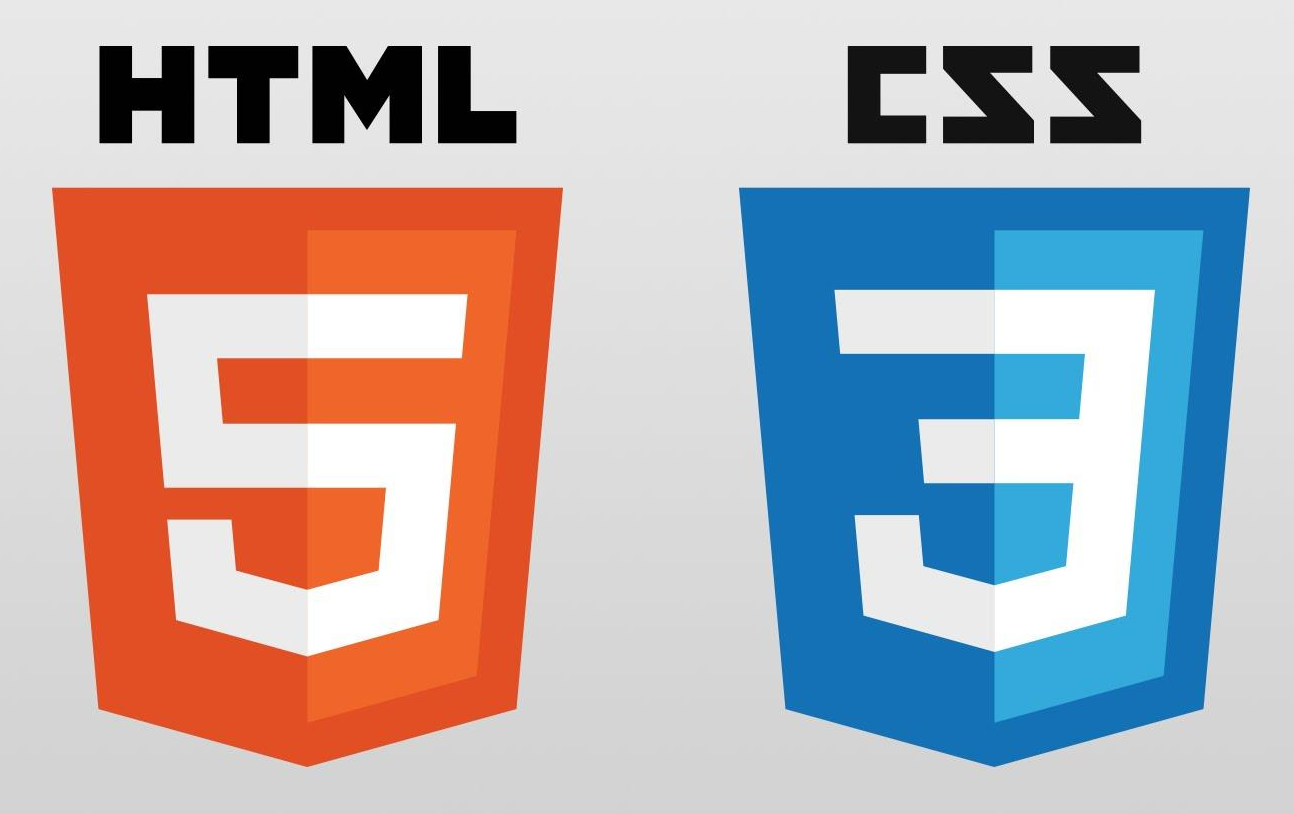

## **HTML**

- Не является языком программирования.
- Весь синтаксис состоит из тегов (<..> и </..>).
- Существует две структуры верстки: табличная и блочная.
- Расширение файла с исходным кодом html. (пример index.html)

## **CTPYKTYPA HTML**

<! DOCTYPE HTML PUBLIC "-//W3C//DTD HTML 4.01 Transitional//EN" "http://www.w3.org/TR/html4/loose.dtd">

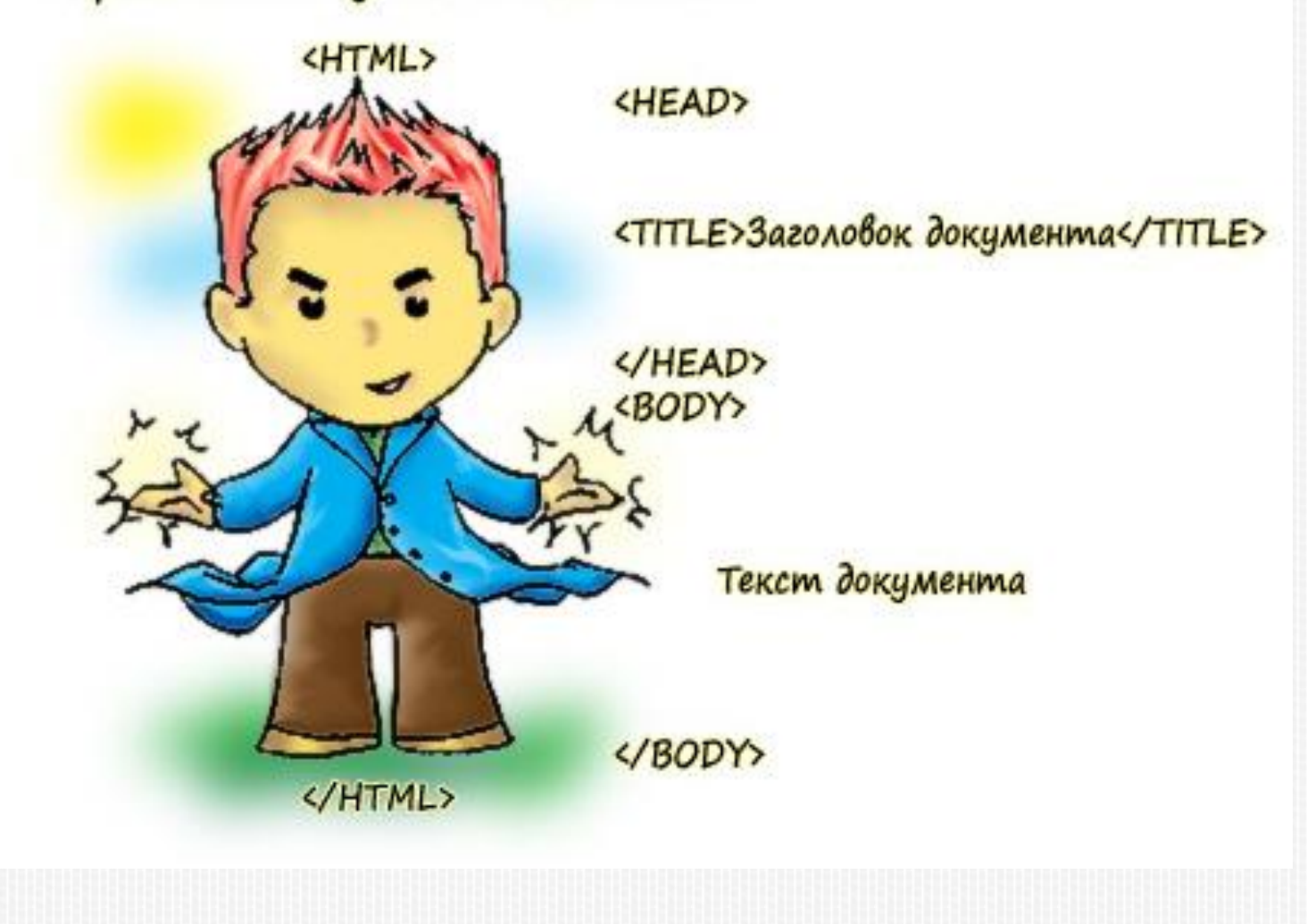

# СТАНДАРТЫ HTML

#### **XHTML 1.1**

<!DOCTYPE html PUBLIC "-//W3C//DTD XHTML 1.1//EN" "http://www.w3.org/TR/xhtml11/DTD/xhtml11.dtd">

#### **XHTML 1.0**

<!DOCTYPE html PUBLIC "-//W3C//DTD XHTML 1.0 Strict//EN" "http://www.w3.org/TR/xhtml1/DTD/xhtml1-strict.dtd">

#### **HTML 4.01**

<!DOCTYPE HTML PUBLIC "-//W3C//DTD HTML 4.01//EN" "http://www.w3.org/TR/html4/strict.dtd">

#### **HTML5**

<!DOCTYPE html>

## ШАБЛОН HTML

```
<!DOCTYPE html>
<html>
   <head>
    <title>Супер сайт!</title>
    <meta charset="utf-8">
    <link rel="stylesheet" href="/css/style.css">
    <script type="text/javascript" src="/js/javascript.js"></script>
   </head>
   <body>
    <h1>Очень полезный ресурс</h1>
    <div>
         <р>Статья N^o1</р>
         <p>Статья №2</p>
    \langlediv\rangle</body>
</html>
```
## заголовки.

- $\Box$  <h1>..</h1>, <h2>..</h2>, <h3>..</h3> -
- $\overline{a}$  <sub>..</sub> подстрочный текст.
- **<sup>1</sup>** <sup>..</sup> надстрочный текст.
- **1 <u>..</u> подчеркнутый текст.**
- <u> $\vert \vert$  <i>..</i> курсив.</u>
- <b>..</b> полужирный шрифт.
- <br> переход на новую строчку.
- $\Box$  <p>..</p> абзац.

# HTML. РАБОТА С ТЕКСТОМ.

# HTML. СПИСКИ.

```
 Маркированный список
   <sub>U</sub></sub>
      <li>Первый пункт списка</li>
      <li>Второй пункт списка</li>
   \langle/ul\rangle Нумерованный список
   \leq ol>
      <li>Первый пункт списка</li>
      <li>Второй пункт списка</li>
   \langleol>
```
## HTML. КАРТИНКИ.

- <img> тег для создания ссылки на графическое изображение. У него нет закрывающего тега.
- Атрибуты тега <img>:
- src указывает адрес файла.
- $\Box$  align положение на странице.
- $\Box$  width ширину объекта.
- $\Box$  height высоту объекта.

# HTML. ВИДЕО.

<video>

<source src="">

</video> - структура позволяющая добавлять видео файл на web страницу.

Атрибуты для <video>:

- **autoplay видео воспроизводится сразу после загрузки страницы.**
- **controls добавляет панель управления к ролику.**
- **height задает высоту области воспроизведения.**
- **loop повторяет видео сразу после его завершения.**
- **poster указывает адрес картинки, которая отображается превью.**
- **preload начинает загружать видео вместе со страницей.**
- src указывает путь к воспроизводимому файлу.
- width задает ширину области воспроизведения.

## HTML. МУЗЫКА.

 $\Box$  <audio>

<source src="">

</audio> - структура позволяющая добавлять аудио файл на web страницу.

Атрибуты для <audio>:

- autoplay звук воспроизводится сразу после загрузки страницы.
- **D** controls добавляет панель управления к аудио.
- **loop повторяет аудио сразу после его завершения.**
- **p** preload начинает загружать аудио вместе со страницей.
- src указывает путь к воспроизводимому файлу.

## **НТМL. ФОРМЫ.**

- n <form action="">
	- <input type="text">
	- <input type="submit" value="Отправить">

</form> - структура, позволяющая создавать форму взаимодействия с пользователем.

Атрибуты для <form>:

- action адрес скрипта который получит данные для обработки.  $\Box$
- method метод передачи данных в скрипт.  $\Box$
- enctype способ кодирования данных формы.
- Атрибуты для <input>:
- type тип формы. 0
- пате имя формы.  $\Box$
- required делает поле обязательным для заполнения.  $\Box$
- placeholder пишет образец текста или название поля в поле ввода.  $\Box$

# HTML. ТАБЛИЦЫ.

 <table>  $<$ tr $>$ <td>...</td>  $<$ td>… $<$ /td>  $\langle t \rangle$ </table> - структура для создания таблиц. Атрибуты для <table>: align – определяет выравнивание таблицы. background – задает фоновый рисунок таблице. bgcolor – цвет фона таблицы. border – толщина рамки в пикселях. height – высота таблицы. width – ширина таблмцы.

# HTML. ССЫЛКИ.

Адрес ссылки может быть как абсолютным, так и относительным. Абсолютные адреса должны начинаться с указания протокола (обычно http://) и содержать имя сайта. Относительные ссылки ведут отсчет от корня сайта или текущего документа.

#### Относительные ссылки

- Файлы в одной папке
- **<a** href="Ссылаемый документ.html"**>**Ссылка**</a>**
- Файлы в разных папках
- **<a** href="../Ссылаемый документ.html"**>**Ссылка**</a>**
- **<a** href="../../Ссылаемый документ.html"**>**Ссылка**</a>**
- **<a** href="Папка/Ссылаемый документ.html"**>**Ссылка**</a>**
- Ссылка относительно корня сайта <a href="/Папка/Ссылаемый документ.html ">Курсы</a>
- Абсолютные ссылки
	- <a href="http://htmlbook.ru">

### CSS.

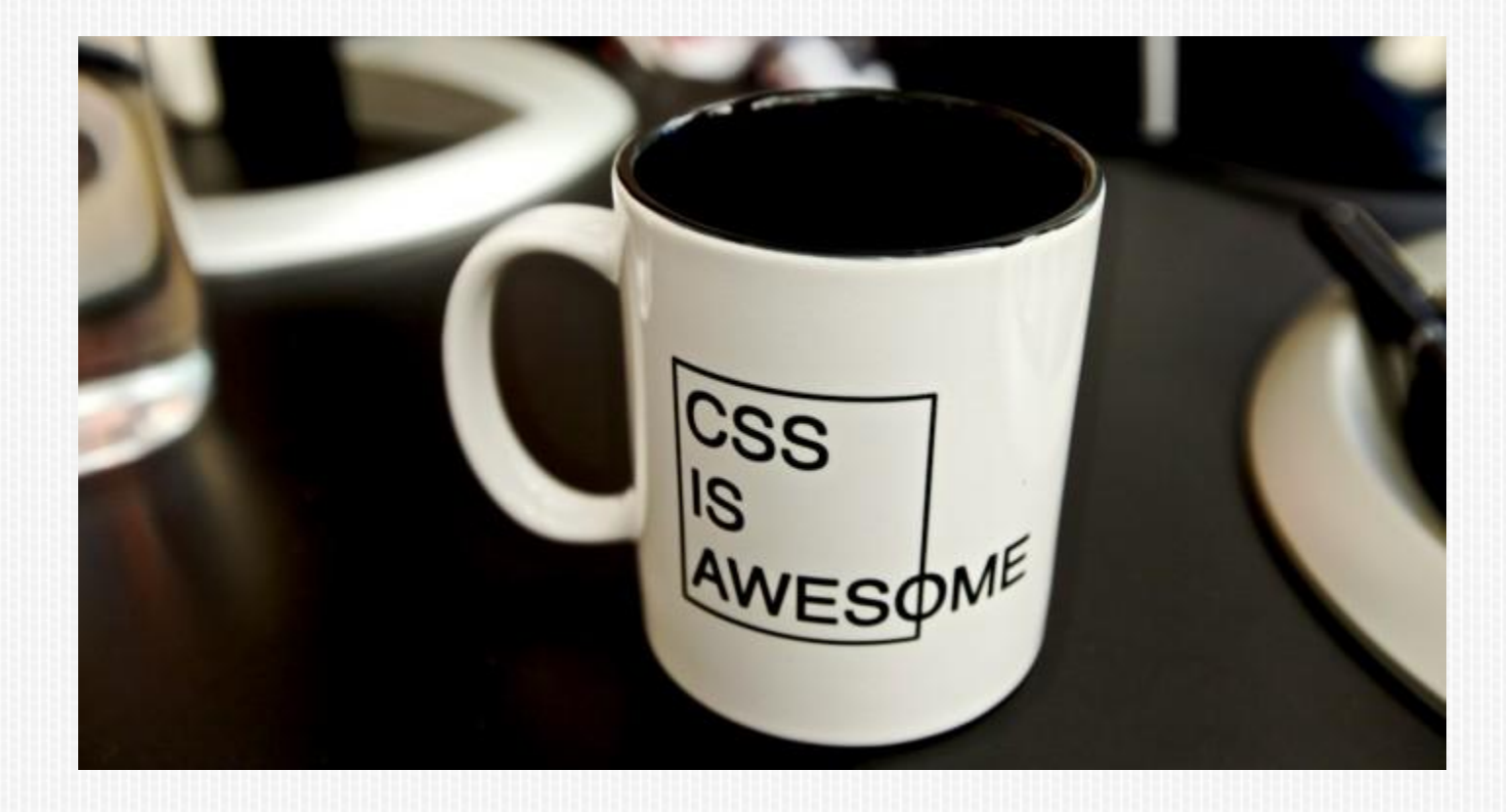

#### CSS.

- CSS расшифровывается как каскадная таблица стилей.
- Это правила по которым браузер отображает HTML элементы.
- Стили указываются в head страницы.

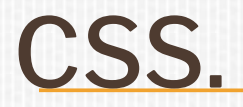

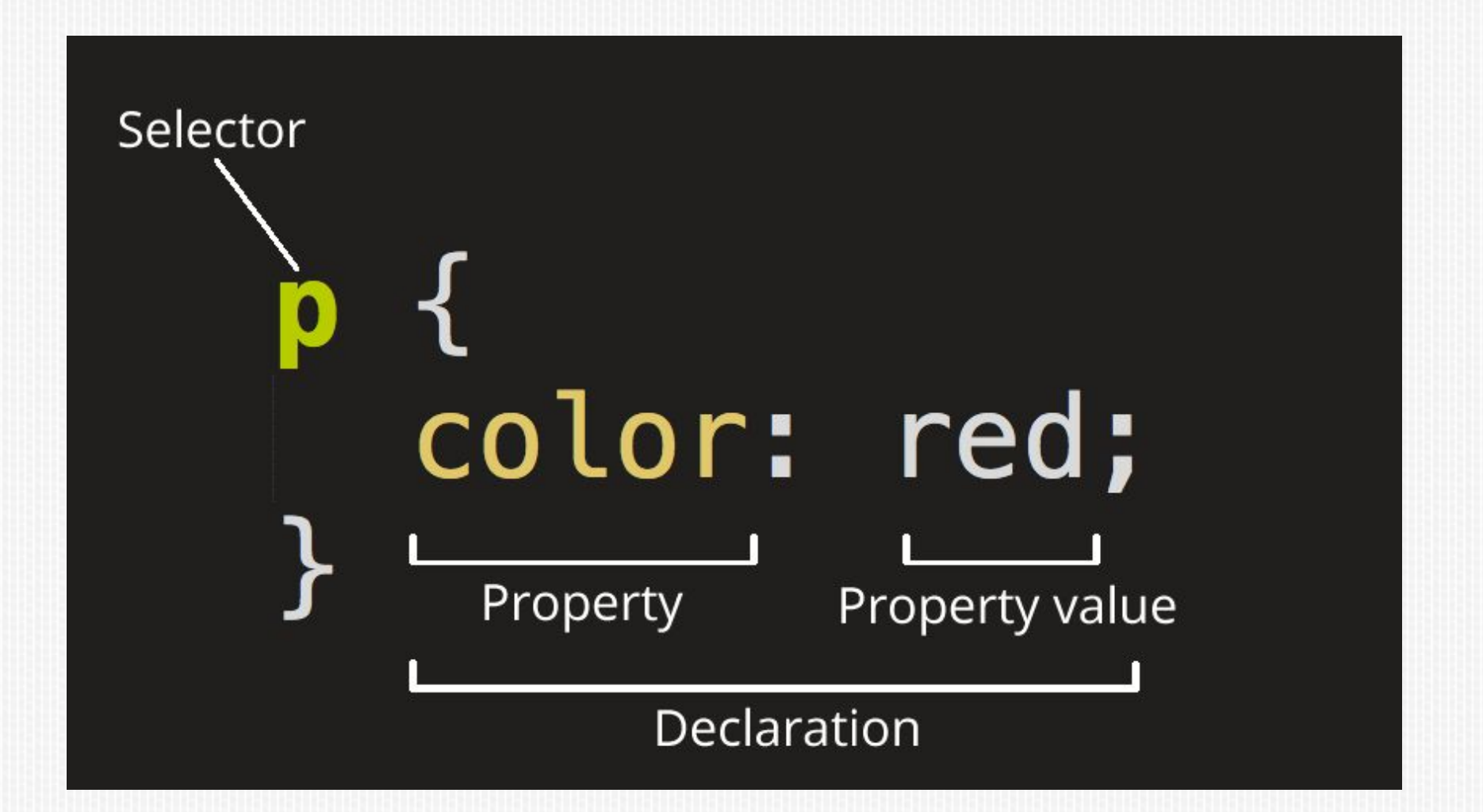

## CSS. МЕТОД ОБЪЯВЛЕНИЯ №1

#### **• Объявляем через атрибут style.**

```
<html>
   <head>
      <title>Example</title>
   </head>
   <body>
      <p style="color: #FF0000;">This is a red page</p>
   </body>
\langle/html>
```
## CSS. МЕТОД ОБЪЯВЛЕНИЯ №2

#### Сводка таблицы стилей внутри основного документа.

 $<$ html> <head> <title>Example</title> <style type="text/css">  $p \left\{ \right.$ color: #FF0000; </style>  $\langle$ /head> <body> <p>This is a red page</p>  $<$ /html>

## CSS. МЕТОД ОБЪЯВЛЕНИЯ №3

#### Ссылка на таблицу стилей.

```
<html>
    <head>
        <title>Example</title>
           <link rel="stylesheet" type="text/css" href="style/style.css" />
    </head>
    <body>
      <p>This is a red page</p>
```

```
</html>
```
## CSS.

#### Позволяет работать с:

- □ Шрифтами
- Цветом  $\Box$
- □ Полями
- □ Строками
- **ВЫСОТОЙ**
- **Шириной**
- Фоновыми изображениями
- Позиционированием элементов  $\Box$
- □ И другими вещами...

# CSS. ЦВЕТА.

- Возможно указывание цветов по имени (white, black, blue…)
- В шестнадцатеричном формате палитры RGB (#732acb, #3c3).
- В десятичном формате палитры RGB ( rgb(0,255,126) ).
- В формате RGB с указанием величин в процентах ( rgb(30%, 10%, 90%) ).

## CSS. РАБОТА С ТЕКСТОМ.

- **u** text-indent устанавливает отступы для первой строки абзаца.
- $\Box$  text-align выравнивание текста.
- $\Box$  text-decoration позволяет добавлять различные декоративные эффекты.
- **I** letter-spacing интервал между буквами в пикселях, пунктах, в относительных единицах em – относительная единица длины, равная размеру текущего шрифта.
- $\Box$  text-transform трансформация текста.

## CSS. ПСКВДОКЛАСС.

Псевдокласс позволяет учитывать различные условия или события при определении свойств HTML тэгов.

Пример: a:link { color: #023fcb; }

Псевдоклассы для ссылок:

- :link используется для ссылок на страницы, которые пользователь еще не посещал.
- :visited используется для ссылок на страницы, которые пользователь посетил.

:hover – используется для ссылок над которыми находится указатель мыши.

:active – используется для активных ссылок.

## CSS. ИДЕНТИФИКАЦИЯ ЭЛЕМЕНТОВ.

- **D** class задает стилевой класс, который позволяет связать определенный тег со стилевым оформлением. В значении допускается указывать сразу несколько классов, разделяя их между собой пробелом.
- id задает стилевой идентификатор, уникальное имя элемента, которое используется для изменения его стиля и обращения к нему через скрипты. Идентификатор в коде документа должен быть в единственном экземпляре – должен встречаться один раз.

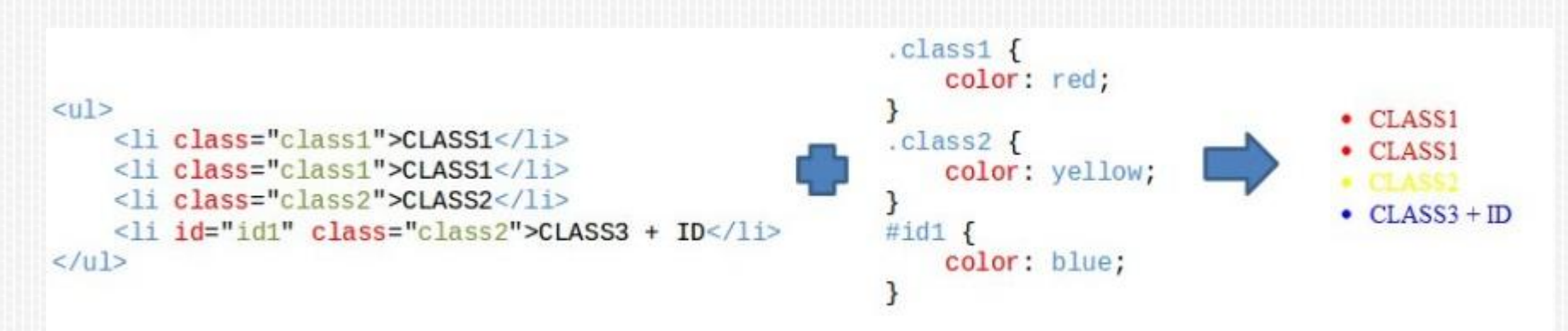

## CSS. ПРИОРИТЕТНОСТЬ.

- Самый высокий приоритет имеет атрибут **style**. Это правило перекрывает все селекторы описанные в стилях.
- Второе место занимает присутствие **ID** в селекторе (#some-id).
- Далее идут все атрибуты (в том числе и атрибут **class**) и псевдоклассы (pseudo-classes) в селекторе.
- Самый низкий приоритет у селекторов с именами элементов.
- Если к паре свойство значение приписать !important, тогда это значение свойства получит максимальный приоритет в каскаде стилей. Это объявление сработает независимо от наличия других правил CSS для этого элемента.

## HTML + CSS

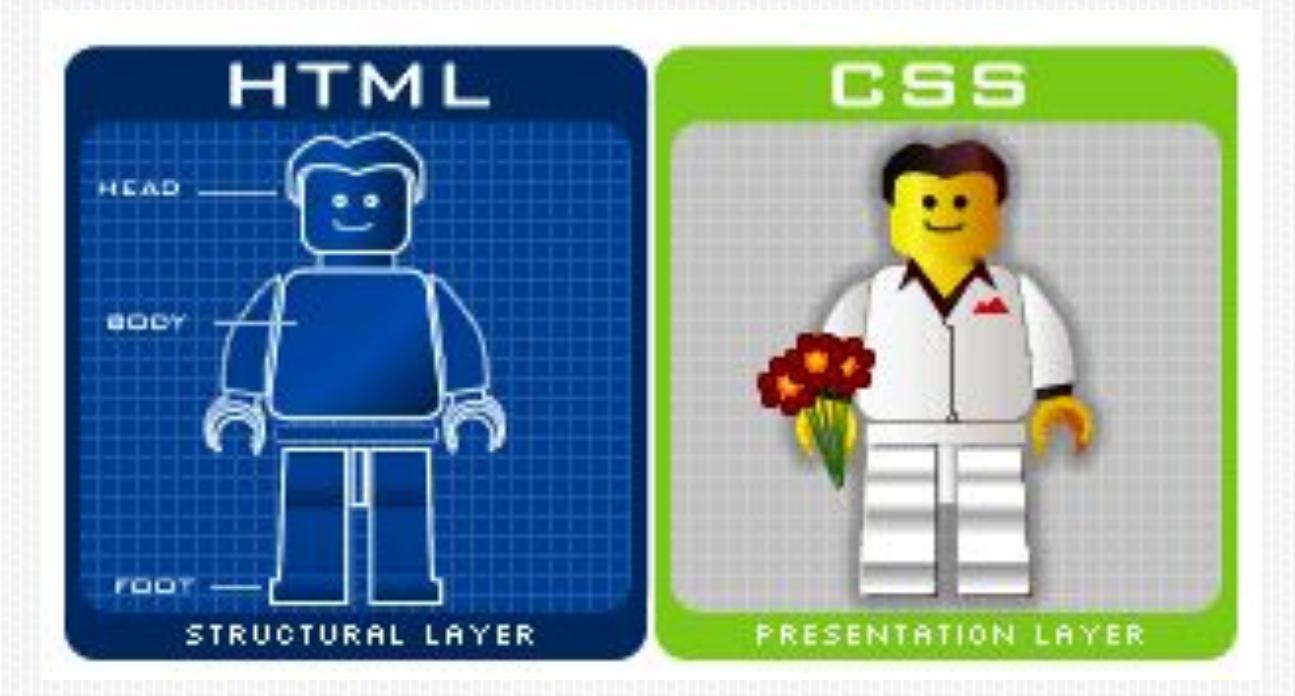